# **Сценарии интеграции**

# **Интеграция вебинаров в СЭО 3KL**

**Содержание:**

1. Общие положения

**2. Перечень вебинар-сервисов, доступных в текущей версии СЭО 3КL**

#### **1. Общие положения**

Вебинар — это широко используемый в процессе дистанционного обучения инструмент для проведения онлайн-встреч в режиме реального времени с возможностью демонстрации презентации или видеозаписи организатором мероприятия.

Как правило, участники имеют возможность задавать свои вопросы, общаться в чате. Модератор может предоставить микрофон любому участнику.

В зависимости от используемой платформы для вебинаров/поставщика видеоконференцсвязи (ВКС), набор доступных возможностей может дополнительно включать: запись вебинара, проведение опросов по время вебинара, инструменты оценивания и статистики, несколько комнат с управлением доступом и т. п.

Для удобства пользователей в СЭО 3КL предусмотрена интеграция с сервисами вебинаров, информация о которых доступна в таблице, приведенной ниже. Благодаря интеграции, для участников вебинар выглядит как часть среды электронного обучения:

- учителя создают и настраивают вебинары непосредственно из конструктора курса;
- студенты переходят в комнату вебинара прямо из материалов курса;
- отсутствует повторная регистрация и авторизация.

Интеграция с вебинарами доступна в СЭО 3КL для любого тарифного плана любого вида лицензии. Список доступных сервисов постоянно расширяется, исходя из потребностей клиентов.

#### **2. Перечень вебинар-сервисов, доступных в текущей версии СЭО 3КL**

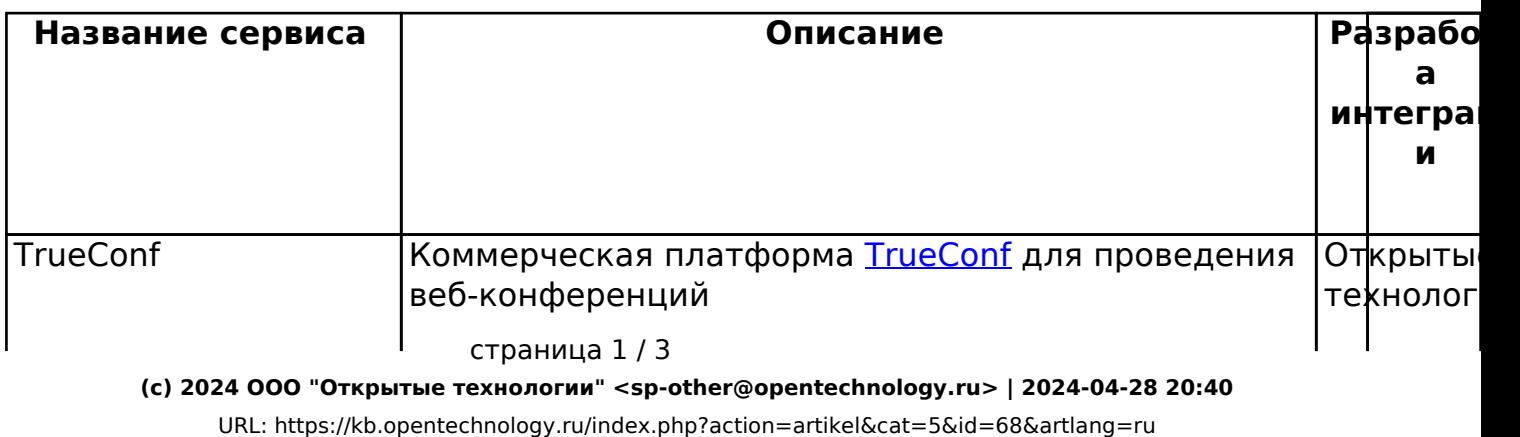

### **Сценарии интеграции**

 $\mathbf{I}$ 

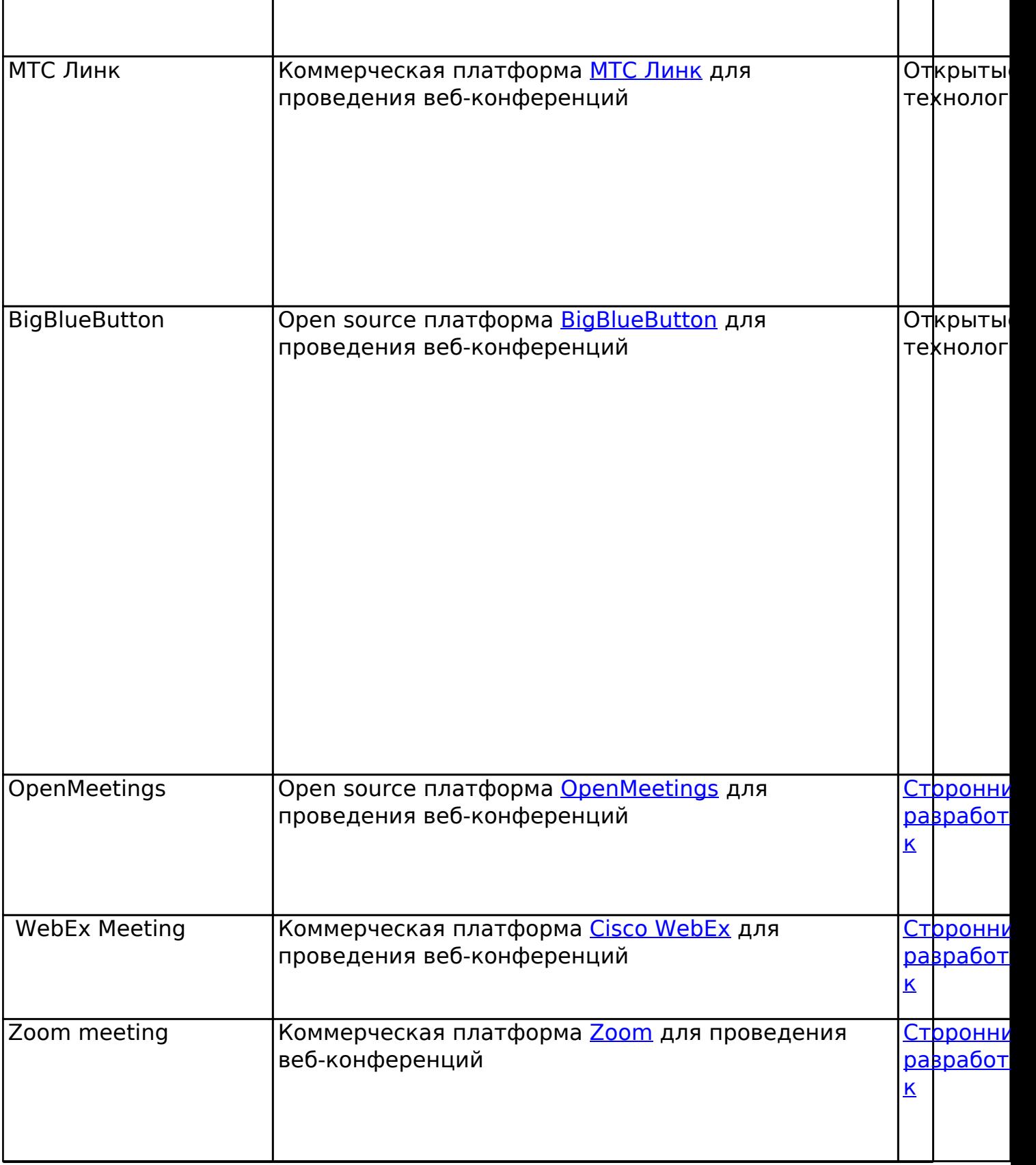

 $^{\rm 1}$  — на текущий момент необходимая для интеграции опция «TrueConf API» предоставляется только в серверной версии TrueConf.

 $^2$  — существует <u>сторонний плагин</u> интеграции с BigBlueButton от <u>сообщества разработчиков</u>, который может быть установлен по заявке в **[техническую поддержку](https://kb.opentechnology.ru/index.php?solution_id=1197)** на установку сторонних плагинов (в некоторых версиях входит в комплект). Однако, он не обладает всеми функциональными возможностями по управлению расписанием, группами и текущими оценками, которые реализованы в элементе курса «Занятие ЗКL».

страница 2 / 3

**(c) 2024 ООО "Открытые технологии" <sp-other@opentechnology.ru> | 2024-04-28 20:40**

[URL: https://kb.opentechnology.ru/index.php?action=artikel&cat=5&id=68&artlang=ru](https://kb.opentechnology.ru/index.php?action=artikel&cat=5&id=68&artlang=ru)

# **Сценарии интеграции**

 $^3$  — гарантия на продукт не предоставляется.

 $^4$  — работа по установке и настройке производится бесплатно; возможна для некоторых тарифных планов (уточняйте в технической поддержке ООО «Открытые технологии»); гарантия на работу не предусмотрена.

 $^5$  — на вебинары, проводимые на общем бесплатном демосервере, накладываются следующие ограничения: количество участников до 5 человек; 1 спикер; длительность сессии не более 15 минут.

 $^6$  — для использования требуется самостоятельная настройка сервера и опытный системный администратор для его обслуживания.

Заключить договор с МТС Линк можно как напрямую (у поставщика ВКС), так и через ООО «Открытые технологии».

-Вернуться к Содержанию-

Уникальный ID ответа: #1068 Опубликовал: : Алексей Последние обновление: 2023-11-27 09:35